## New peritk GUI tools for Antelope

June, 2008 Antelope User Group Meeting Skamania Lodge, WA

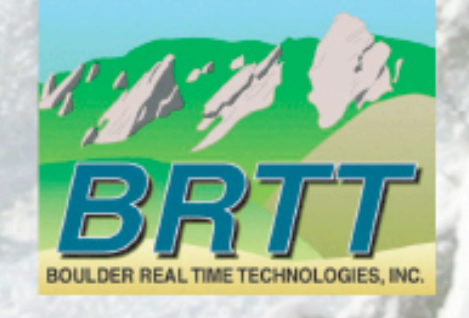

## In 4.10 all of the tcl/tk brttplot graphics widgets have been converted to perltk and added as a dynamic perl package

**BPLOT(3P) Perl Extensions Commands BPLOT(3P) NAME bpviewport, bpaxes, bpgrid, bptext, bppolyline, bppolypoint, bpmap, bptrace - BRTT perltk canvas item extensions SYNOPSIS use TK::Canvas use Tk::Bplot \$canvas->create('bpviewport', viewportname, x, y, ?option, value, ...?) \$canvas->create('bpaxes', viewportname, ?option, value, ...?) \$canvas->create('bpgrid', viewportname, ?option, value, ...?) \$canvas->create('bptext', viewportname, textstring, x, y, ?option, value, ...?) \$canvas->create('bppolyline', viewportname, ?option, value, ...?) \$canvas->create('bppolypoint', viewportname, ?option, value, ...?) \$canvas->create('bpmap', viewportname, ?option, value, ...?) \$canvas->create('ç', viewportname, ?option, value, ...?)**

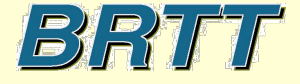

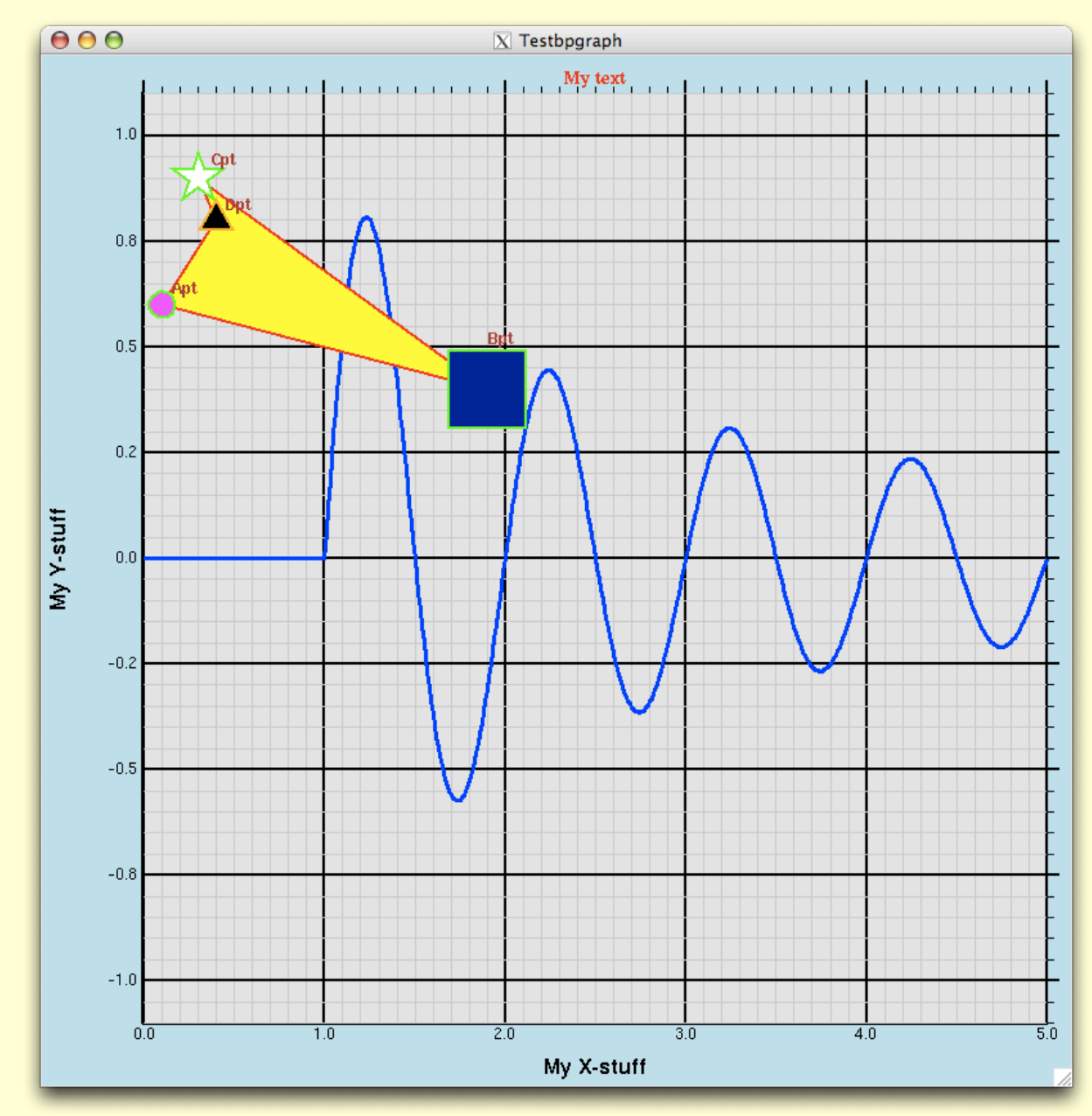

BRTT

- Like with tcl/tk version, designed as new canves items
- New canvas items include **bpviewport**, **bpaxes**, **bpgrid**, **bptext**, **bppolyline**, **bppolypoint**, **bpmap** and **bptrace**
- New perl extension **Vector** used to feed large vectors into polyline and polypoint items (see **vector(3p)**)
- High resolution PostScript output
- Support for canvas bindings

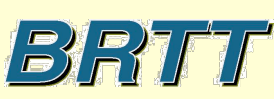

```
# now we are going to create a vector, open
# a database with some origins, read the origin
# lats, lons and depths, and fill in the vector
our $events = vector_create ;
my @db = dbopen 'gsn', 'r' ;
my @dbe = dblookup @db, 0, 'event', 0, 0 ;
my @dbo = dblookup @db, 0, 'origin', 0, 0 ;
our @db = dbjoin @dbe, @dbo, 'prefor#orid' ;
my $nrecs = dbquery @db, 'dbRECORD_COUNT' ;
for ($db[3] = 0; $db[3] < $nrecs; $db[3]++) {
      my ($lat, $lon, $depth) = dbgetv @db, 'lat', 'lon', 'depth' ;
      my $color = setcolor $depth ;
      vector append ( $events, -1, $lon, $lat, sprintf ( '{f=%s}', $color ) ) ;
}
# now we create polypoint items to show the origins
# in each map
$canvas->create ( 'bppolypoint', 'vpm',
           -vector => $events,
           -symbol => 'square',
           -fill => 'blue',
          -outline \Rightarrow \cdot,
          -size \Rightarrow 3,
      ) ;
```
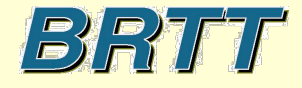

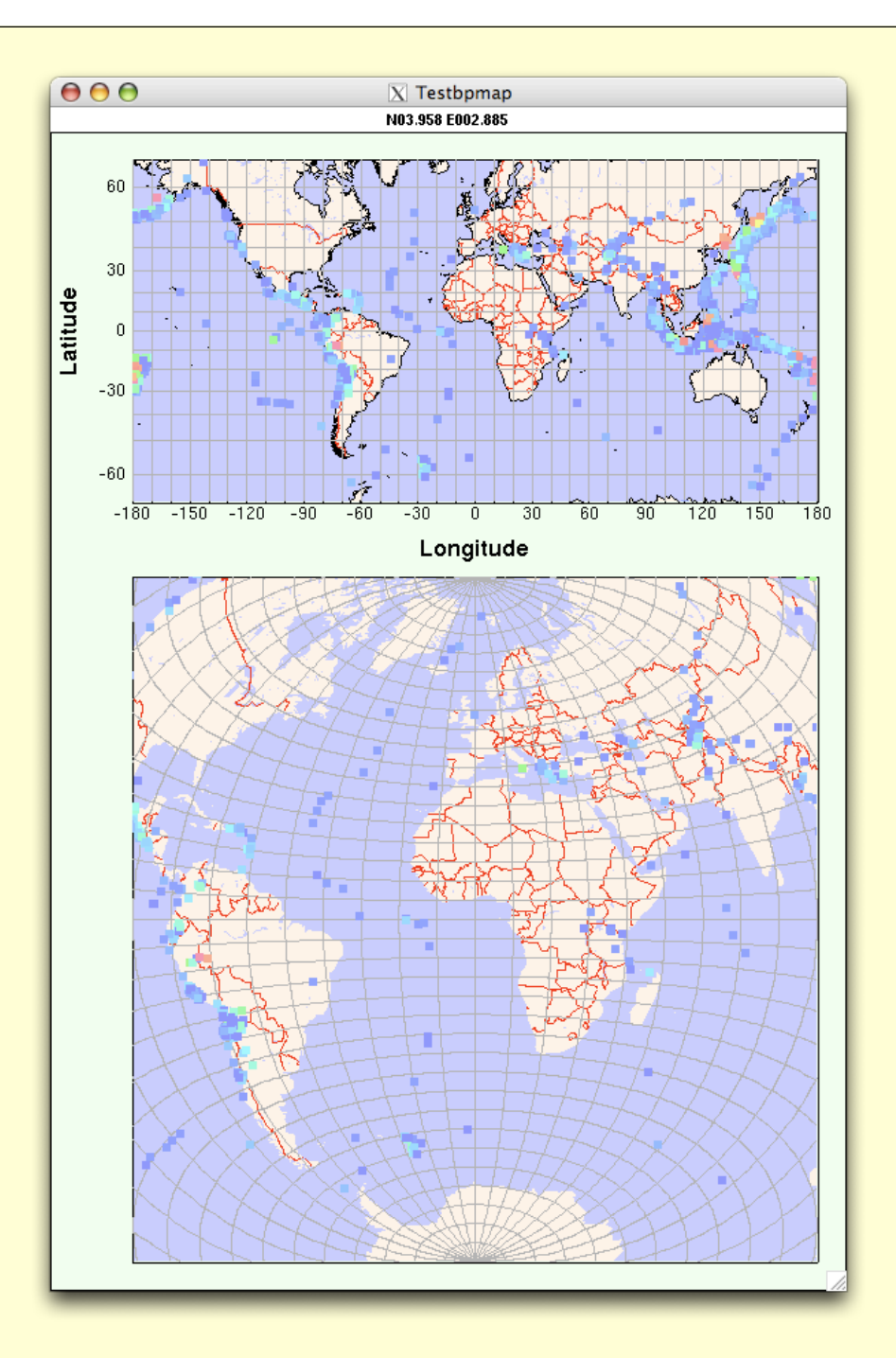

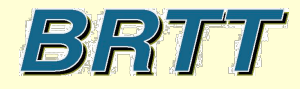

## Caveats and plans

- Stick to canvas bindings canvas item bindings do not work
- Working on **dbpick**-style graphics and bindings for waveform/arrival display and manipulation
- Plans for new canvas item for animated display of real-time ORB waveform packets
- Plans to rewrite **dbevents**, **dbpick** and **orbmonrtd** using these and new similar widgets

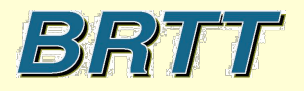